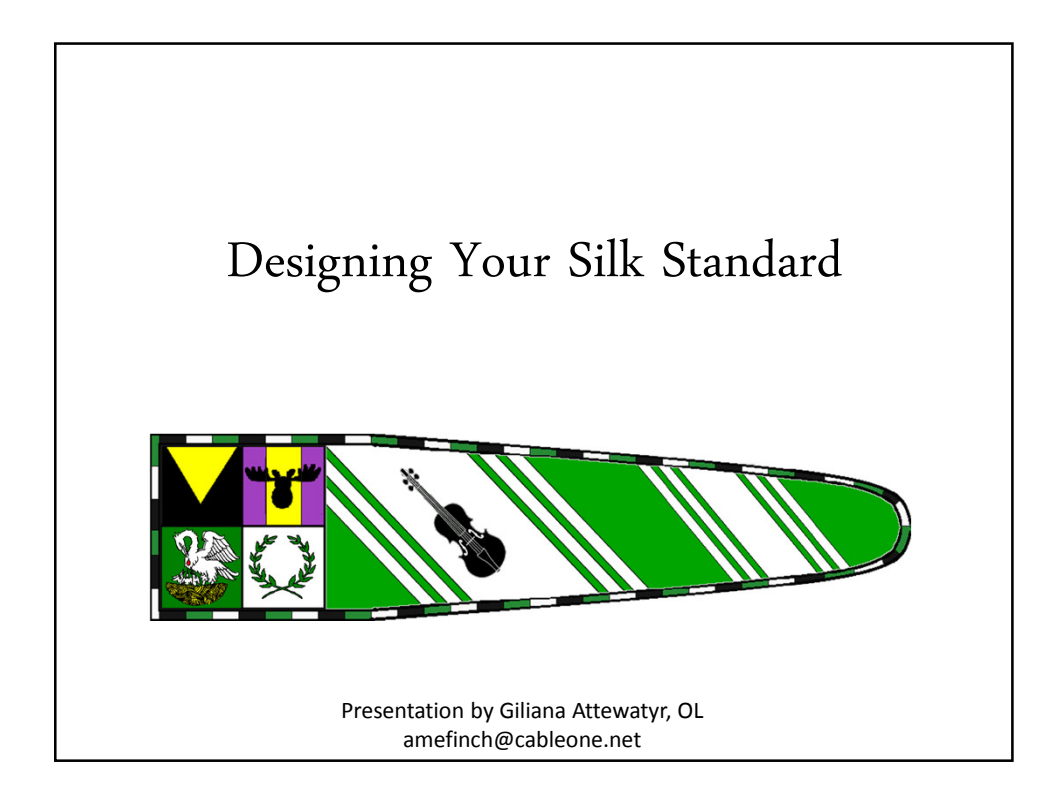

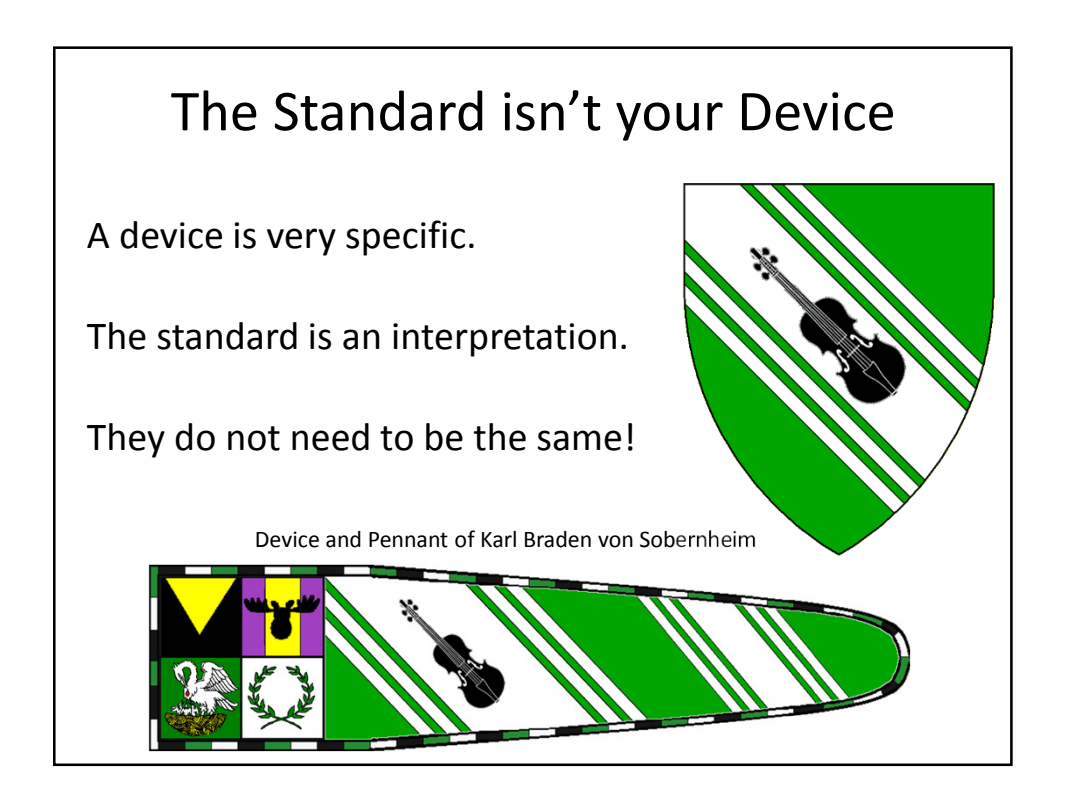

## Going from device to standard

- Take heraldry element(s) and rearrange
- Repeat elements
- Omit elements
- Add elements
	- Family
	- Household
	- Group
	- Awards
	- Mottos/text

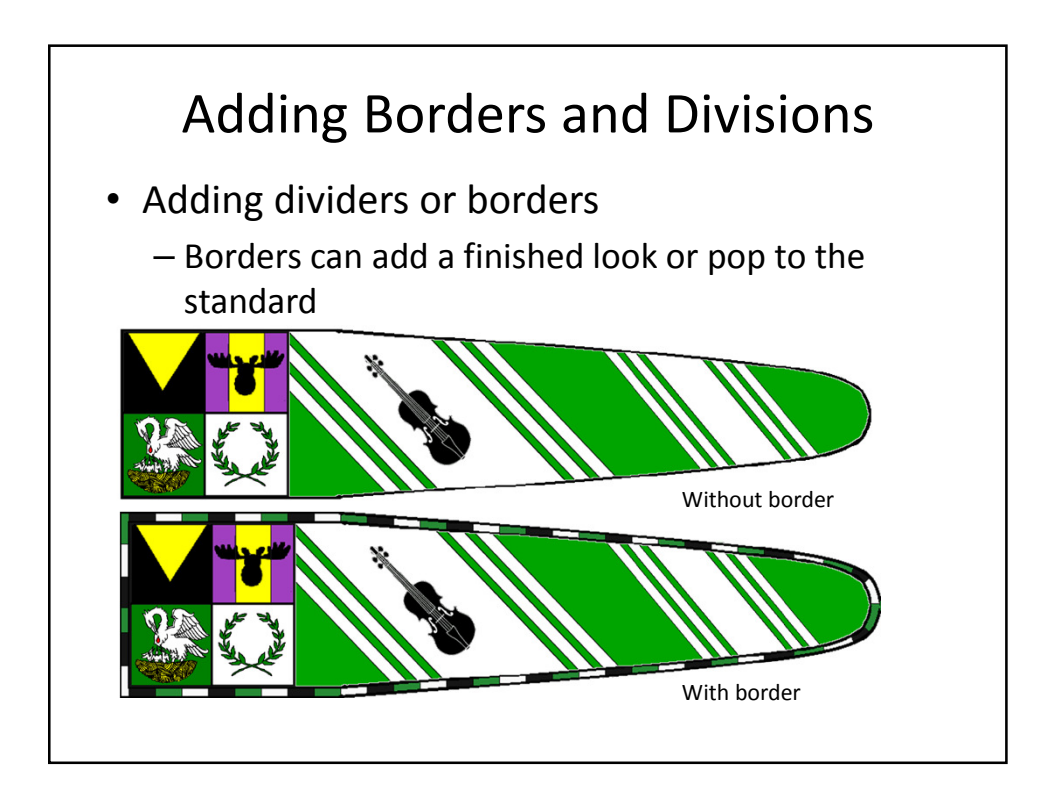

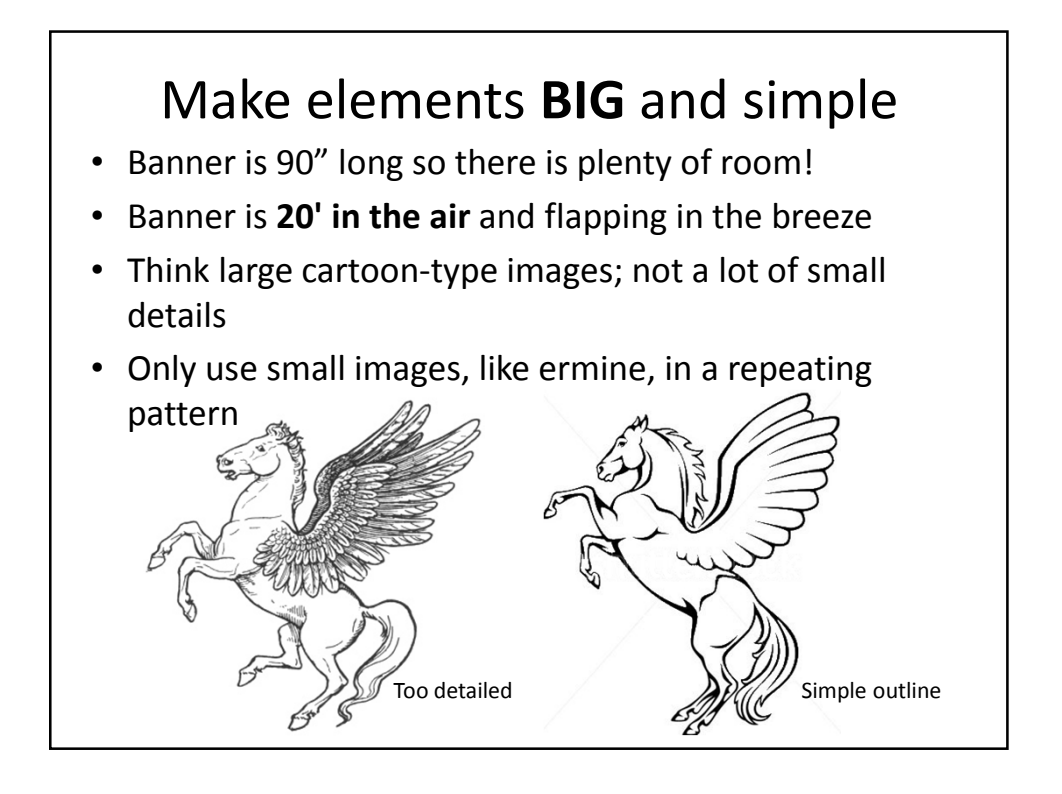

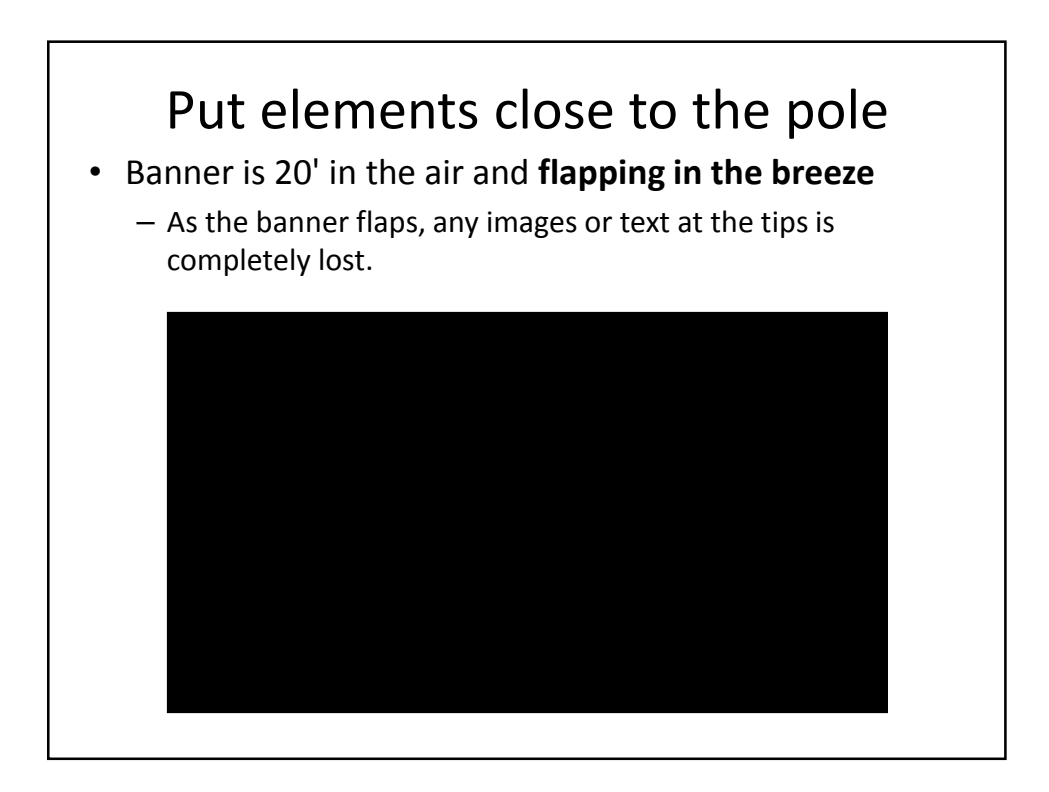

## Put elements close to the pole

- Put main identifiers (group, awards) directly against the pole
	- The equivalent of "What army am I with?"
- Put all main charges in first ⅓ to ½ of banner
- The rest of the banner would be best to leave with bold colors and/or repeated patterns

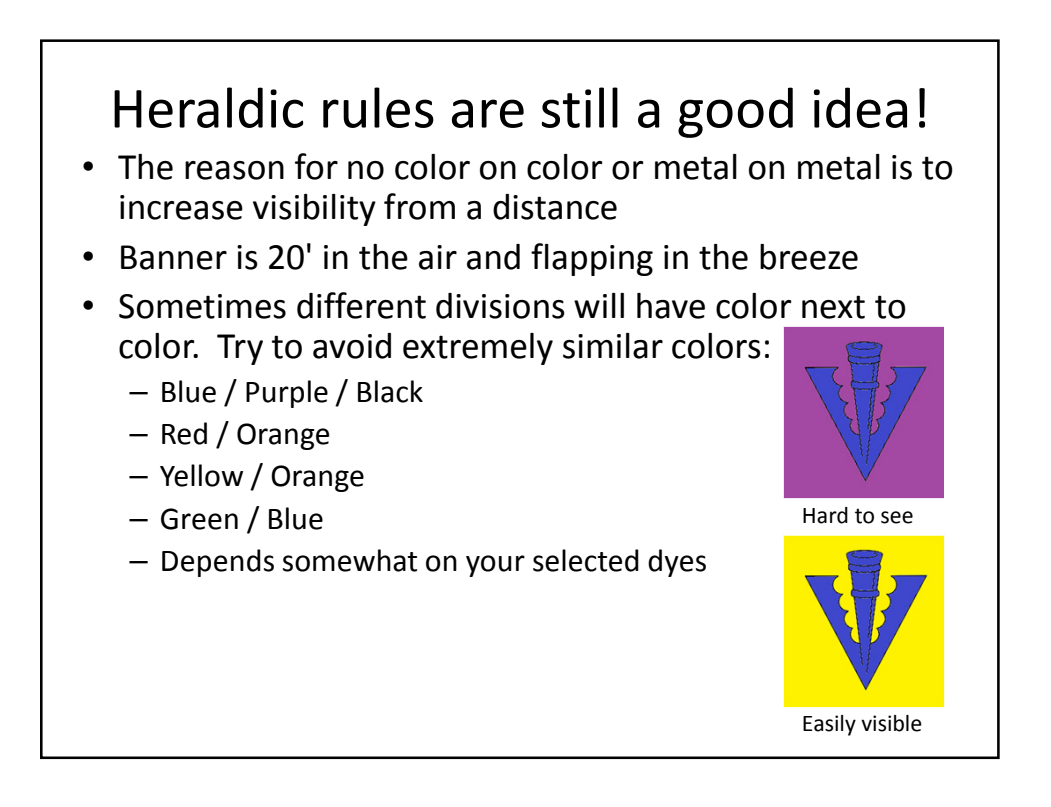

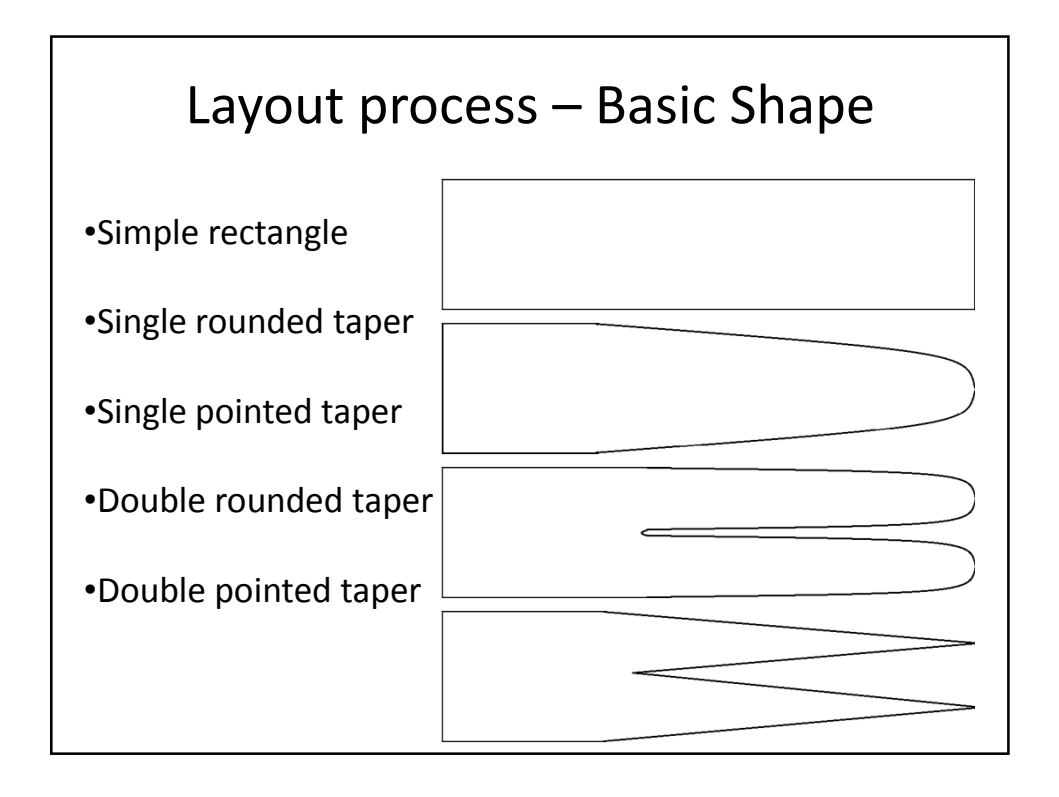

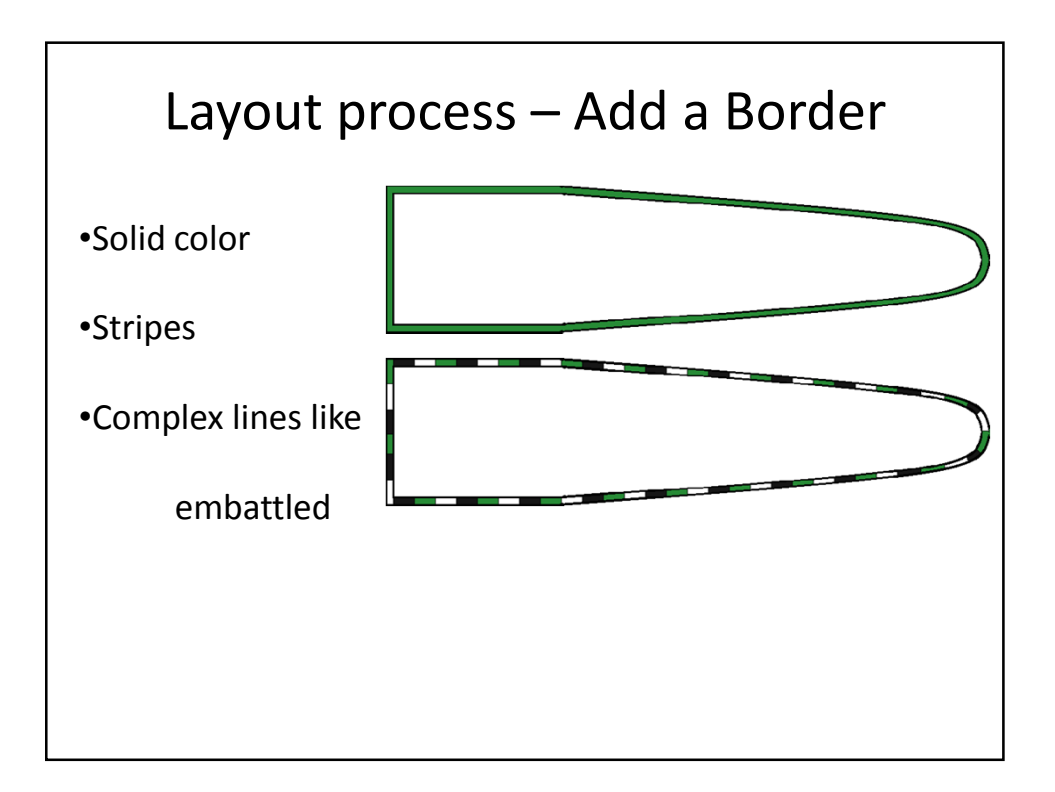

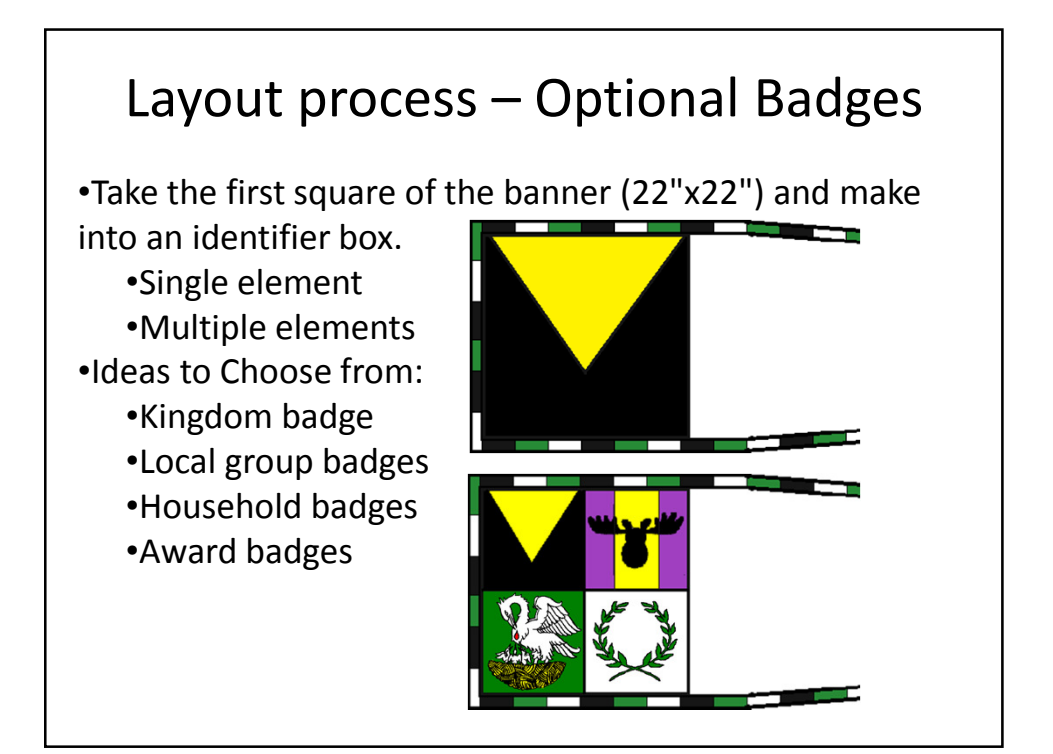

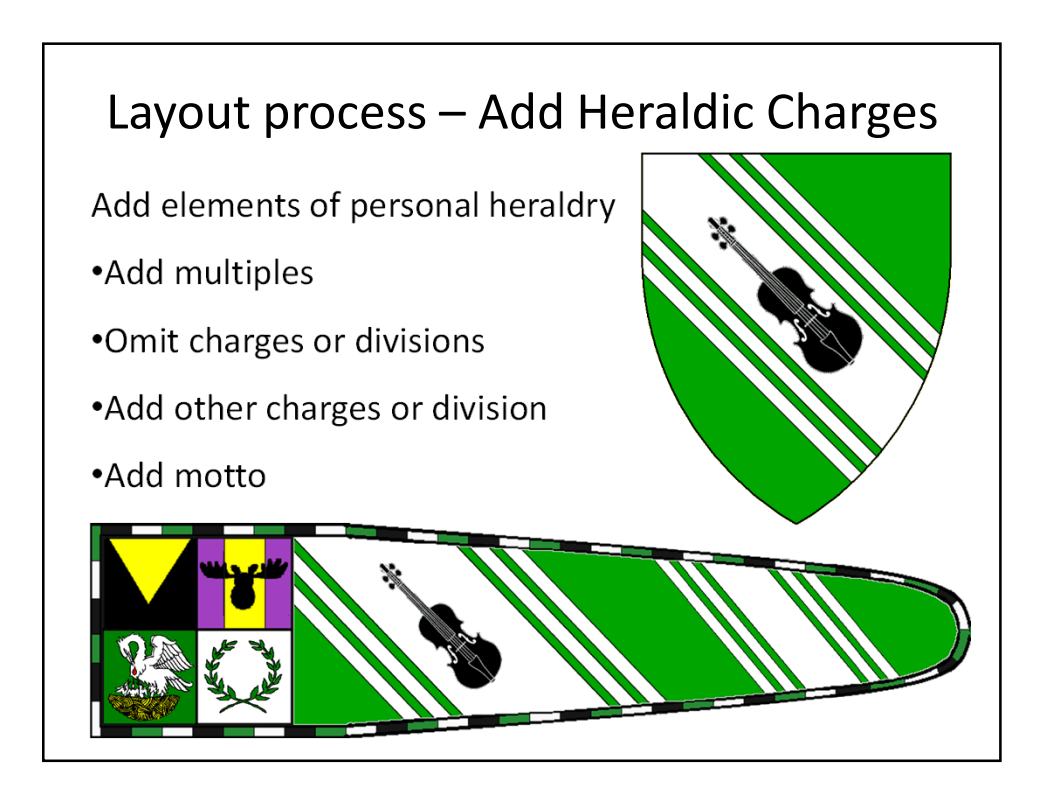

## Additional Information

Many resources at the Linkspages at Larsdatter.com

http://www.larsdatter.com/banners.htm